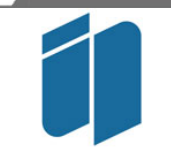

**INSTITUTO** POLITÉCNICO DO PORTO

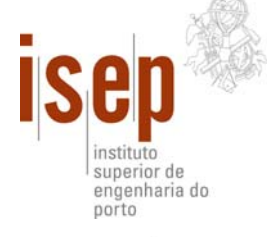

## **Trabalho de Laboratório de Sistemas**

Professores: Eng.º Alfredo Martins Eng.º José Miguel Almeida

## **Sumário**

Este trabalho incide na integração de informação de giroscópios e acelerómetros no sistema de navegação de veículo autónomo terrestre. A integração desta informação adicional permite ao veículo a melhoria da estimação de orientação e posição. A combinação de sensores de diferentes tipos permite colmatar limitações de tecnologias distintas.

## **The CAS Robot Navigation Toolbox**

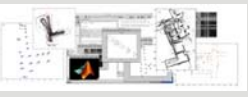

A toolbox para Matlab, *CAS Robot Navigation Toolbox*, foi escolhida para a simulação dos métodos, trata-se de uma ferramenta desenvolvida e disponibilizada gratuitamente pelo *Centre for Autonomous Systems* (CAS) da instituição de ensino *Kungl Tekniska Högskolan* (KTH), localizada em Estocolmo na Suécia.

## **Integração de Sistemas de Navegação Inercial no Sistema de Navegação de Veículo Autónomo Terrestre**

Aluno: Osvaldo José Ribeiro de Sousa nº1990170

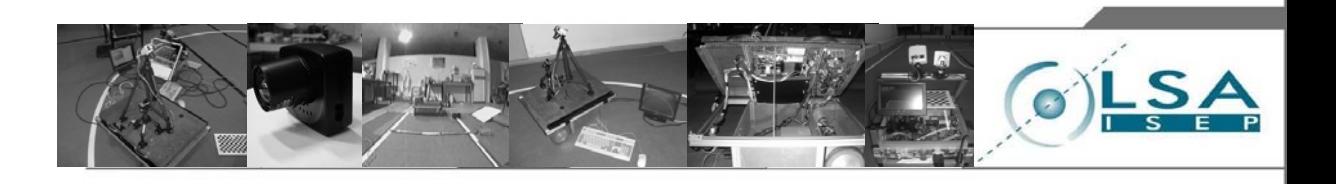

O problema da integração de informação dos sensores inerciais pode ser implementada utilizando várias alternativas:

- **Alternativa 1**, é constituída por dois filtros de navegação.

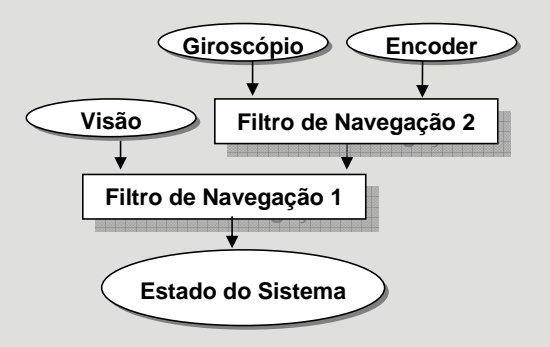

- **Método 2**, *Gyrodometry* , combina giroscópios e hodometria, para a determinação da posição e orientação do robot.

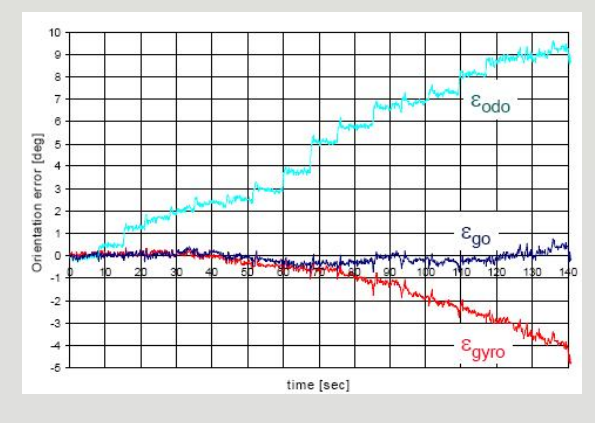

- **Alternativa 2**, é constituída por um filtro de navegação.

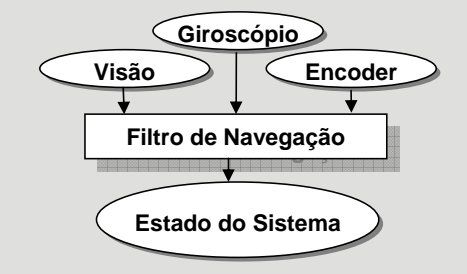

Foram identificados vários métodos:

- **Método 1**, propõe um meio de integração de visão e giroscópios, para detecção de marcos visuais em tempo real.

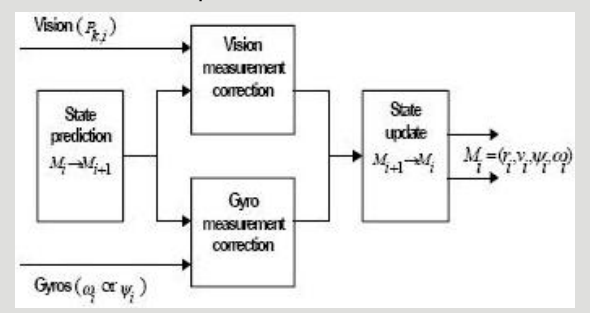

Método 3, desenvolve um sistema de navegação, utilizando um encoder diferencial e um giroscópio.

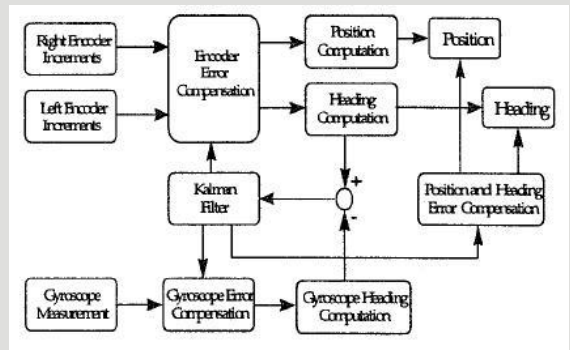

O teste *UMBmark* permite medir, comparar e corrigir erros sistemáticos quando se utiliza o mecanismo de *Dead Reckoning.*

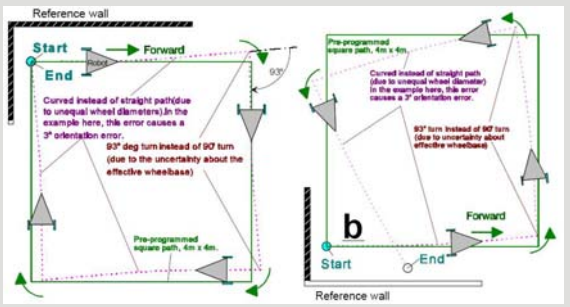

http://lsis.web.pt

**INSTITUTO SUPERIOR DE ENGENHARIA DO PORTO http://isep.ipp.pt Rua Dr. António Bernardino de Almeida 431, 4200 - 072 Porto, Portugal**